Boletim de Serviço Eletrônico em 25/06/2019

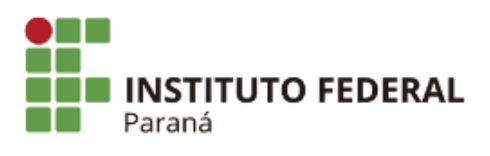

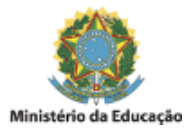

## PORTARIA Nº 176, DE 24 DE JUNHO DE 2019

O Diretor Geral do Campus Paranavaí do Instuto Federal do Paraná, no uso da competência que lhe confere a Portaria nº 273, de 19 de maio de 2011, publicada no Diário Oficial da União de 20 de maio de 2011, seção 2, página24,

RESOLVE:

Artigo 1º - Designar o servidor **EVANDRO CARLOS GUINAMI**, matrícula siape nº 1899713, ocupante do cargo de TAE/Assistente em Administração, para exercer, em caráter temporário, na condição de substituto legal, nos termos do artigo 38 da Lei nº 8.112/90, o cargo de Diretor de Planejamento e Administração -CD-4, do Campus Paranavaí deste Instuto, durante o período de afastamento da tular, servidora **Dayane de Oliveira Gomes**, matrícula siape nº 1802452, com amparo na Lei nº 9.504/1997 e Resoluções do TSE nº 22.424/2006, 22.747/2008 e 23.554/2017, especificamente nos dias 18, 19, 24 e 25 de Junho de 2019.

Artigo 2º - Esta Portaria entrará em vigor na data de sua publicação.

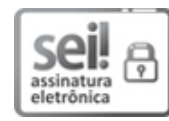

Documento assinado eletronicamente por **JOSE BARBOSA DIAS JUNIOR**, **DIRETOR(a)**, em 24/06/2019, às 22:58, conforme horário oficial de Brasília, com [fundamento](http://www.planalto.gov.br/ccivil_03/_Ato2015-2018/2015/Decreto/D8539.htm) no art. 6º, § 1º, do Decreto nº 8.539, de 8 de outubro de 2015.

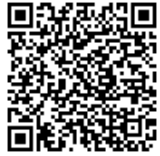

A autenticidade deste documento pode ser conferida no site https://sei.ifpr.edu.br/sei/controlador\_externo.php? [acao=documento\\_conferir&id\\_orgao\\_acesso\\_externo=0,](https://sei.ifpr.edu.br/sei/controlador_externo.php?acao=documento_conferir&id_orgao_acesso_externo=0) informando o código verificador **0338986** e o código CRC **B3AF1675**.

**Referência:** Processo nº 23411.008275/2019-73 SEI nº 0338986

INSTITUTO FEDERAL DO PARANÁ | PARANAVAÍ/DG/IFPR/PARANAVAÍ-DG/PARANAVAÍ Av. Victor Ferreira do Amaral, 306,3º Andar Curiba - PR | CEP CEP 82530-230 - Brasil